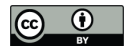

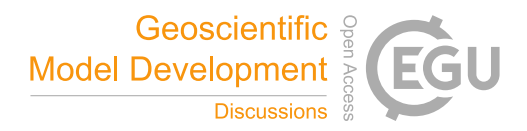

# The PFLOTRAN Reaction Sandbox

# Glenn E. Hammond<sup>1</sup>

<sup>1</sup>Environmental Subsurface Science Group, Pacific Northwest National Laboratory, Richland, WA 99352 Correspondence: Glenn Hammond (glenn.hammond@pnnl.gov)

Abstract. As modern reactive transport simulators evolve to accommodate the demands of a user community, researchers need a platform for prototyping new biogeochemical processes, many of which are niche and specific to laboratory or field experiments. The PFLOTRAN Reaction Sandbox leverages modern, object oriented Fortran in an attempt to provide such an environment within an existing reactive transport simulator. This work describes the PFLOTRAN Reaction Sandbox con-

5 cept and implementation through several illustrative examples. Reaction Sandbox Biodegradation Hill customizes the existing microbially-mediated biodegradation reaction formulation within PFLOTRAN to better match empirical data. Reaction Sandbox Simple provides an isolated environment for testing numerous preconfigured kinetic rate expressions and developing user intuition. Reaction Sandbox Example serves as a template for creating new sandboxes within PFLOTRAN.

# 1 Introduction

10 Modern reactive transport simulators incorporate sophisticated networks of reactions to simulate complex biogeochemical processes within the Earth's subsurface environment in support of scientific research in climate change, fate and transport of contaminants, and water resources management (Steefel et al., 2005). As these simulators mature and evolve over time, they can accumulate a large number of chemical reactions with a wide range of implementations. Many reactions are somewhat common among reactive transport codes [e.g. aqueous complexation, mineral precipitation-dissolution, radioactive decay and 15 sorption (Steefel et al., 2015)], while others are niche, prototypical or problem dependent.

There is a multitude of possible reactions to include within a simulator, and the approach to implementing these reactions often varies among simulators. For instance, sorption processes includes absorption, adsorption and ion exchange. Surface complexation is an adsorptive process that can be simulated using a constant capacitance, (diffuse) double layer, triple layer, or non-electrostatic model (Bethke, 2007). Depending on the reaction timescales, surface complexation may be simulated

20 assuming local equilibrium or driven by a kinetic rate expression, and kinetic approaches may include single and multi-rate models, the latter utilizing a distribution of rate constants associated with size fractions of sediment material (Liu et al., 2008).

It is also common for researchers to develop one-off implementations of reactions when existing capabilities cannot replicate biogeochemical phenomenon observed in field or laboratory experiments. For example, Tutolo et al. (2018) demonstrated that the brucite silicification is a serpentinization rate-limiting reaction that is exponentially dependent upon aqueous silica activity.

25 Their brucite silicification reaction required the implementation of a custom rate law that was exponentially dependent upon the activity of aqueous silica. These one-off implementations quick increase the diversity of reactions supported by a simulator.

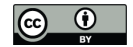

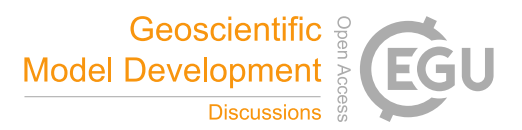

As the number of reactions implemented within a simulator grows, and the reactions become increasingly diverse, adding new reactions can challenge ongoing simulator development and maintenance, especially within an open source community where code development is often crowdsourced.

- 30 Due to time and funding limitations, it is difficult for code developers to satisfy the needs of the user community by implementing all variants of a reactive process. Nor does it make sense when reactions are problem-specific and may never be used in the future. Meanwhile, the end users who are requesting customization are often non-computational domain scientists with less interest in or limited understanding of numerical methods, programming paradigms, code abstractions, and data layout. Their focus is more on improving predictive accuracy through the refinement of reaction conceptual models, not code development.
- 35 This raises the question as to what steps can be taken in the design and implementation of a reactive transport simulator to facilitate code development and long-term maintenance while flattening the (often) steep learning curve for new developers.

The PFLOTRAN Reaction Sandbox is an attempt to provide such an environment within an existing reactive transport simulator. The purpose of the Reaction Sandbox is to provide a means for testing alternative implementations for kinetically formulated rate expressions or networks of these reactions in conjunction with the existing reactive transport capability within

40 PFLOTRAN. Within computer science, the term *sandbox* often refers to an environment for implementing and vetting new, untested algorithms in isolation. The purpose of a sandbox is to limit the impact on the remainder of the code.

The following sections document the implementation of the PFLOTRAN Reaction Sandbox and demonstrate its application on several problem scenarios. Section 2 provides an overview of PFLOTRAN by presenting the governing equations for reactive transport and the numerical methods employed to solve the resulting discrete nonlinear systems of equations. The

45 section also presents PFLOTRAN's conventional reactive transport capability and discusses the code's modular object orienteddesign that facilitates the implementation of the Reaction Sandbox. Section 3 describes the foundational (Fortran) Reaction Sandbox class upon which all Reaction Sandbox classes are coded and the high-level programming interface through which the remainder of the code accesses sandbox reactions. Section 4 documents several example sandboxes from which a researcher may derive their own implementation. Finally, Section 5 summarizes the approach.

# 50 2 Background

PFLOTRAN is an massively parallel, reactive multiphase flow and transport simulator for modeling subsurface earth system processes (Hammond et al., 2014). The code has been developed under open source GNU LGPL licensing since 2009 and contains contributions from an international group of developers. PFLOTRAN is written in Fortran 2003/2008 which facilitates object oriented design through the use of nested derived types, classes (extensible derived types with member procedures) and

55 procedures pointers. The code is designed as a nested hierarchy of objects. The top-level simulation object contains pointers to all process models, solvers and supporting data (state variables, parameters, etc.) needed to run a simulation.

PFLOTRAN simulates biogeochemical transport through its reactive transport process model. Supported biogeochemical reaction capabilities include aqueous speciation with ion activity models, general Nth-order forward (and reversible) kinetic reactions, microbially-mediated reactions, mineral precipitation-dissolution, radioactive decay and ingrowth and sorption (An-

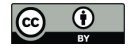

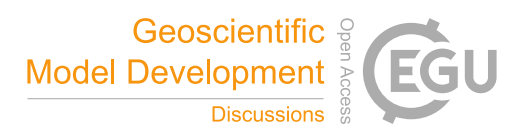

60 dre et al., 2021). These reactions are referred to as *conventional* reactive transport capability as the implementations are based on commonly accepted and well-documented in the literature.

#### 2.1 Governing Equations

PFLOTRAN's governing mass conservation equation for reactive transport of aqueous species  $j$  is

$$
\frac{\partial}{\partial t} \left( \phi s \Psi_j \right) + \nabla \cdot \left( \mathbf{q} - \phi s \mathbf{D} \nabla \right) \Psi_j = Q_j - \sum_r \nu_{jr} I_r,\tag{1}
$$

65 with porosity  $\phi$ , liquid saturation s, total aqueous component concentration  $\Psi_i$ , Darcy fluid flux q, diagonal hydrodynamic dispersion tensor D and source term  $Q_j$ .  $\nu_{jr}$  represents the stoichiometry of species j in kinetic reaction  $I_r$ . Following the continuum formulation for reactive transport (Lichtner, 1985) and assuming local equilibrium (Rubin, 1983), the total aqueous component concentration of species j is the sum of the free ion concentration  $c_i$  and its stoichiometric contribution  $\nu_{ji}$  to each secondary aqueous complex  $X_i$ ,

$$
\Psi_j = c_j + \sum_i \nu_{ji} X_i. \tag{2}
$$

Aqueous complex  $X_i$  is calculated through mass action as

$$
X_i = \frac{K_i}{\gamma_i} \prod_{j'} \left( \gamma_{j'} c_{j'} \right)^{\nu_{j'i}} \tag{3}
$$

with equilibrium constant  $K_i$ , activity coefficients  $\gamma_i$  and  $\gamma_{j'}$ , stoichiometry  $\nu_{j'i}$ , and primary aqueous species free ion concentration  $c_{j'}$ . The governing mass conservation equation for the  $j<sup>th</sup>$  primary immobile species  $\Phi$  is

$$
75 \quad \frac{\partial}{\partial t}(\Phi_j) = -\sum_r \nu_{jr} I_r. \tag{4}
$$

Ignoring the advection, hydrodynamic dispersion and source terms and assuming constant porosity and saturation, the discrete (finite volume) forms of Eqs. (1) and (4) are

$$
\frac{\phi s V}{\Delta t} \left( \Psi_j^{k+1} - \Psi_j^k \right) \dots = \dots - V \sum_r \nu_{jr} I_r \tag{5}
$$

and

$$
80 \quad \frac{V}{\Delta t} \left( \Phi_j^{k+1} - \Phi_j^k \right) = -V \sum_r \nu_{jr} I_r,\tag{6}
$$

respectively. Units for these equations are [mole/second]. Rate expression  $I_r$  represents the primary species mass consumed or produced by each kinetic reaction and has units of  $[mole/m_{bulk}^3$ -second].

#### 2.2 Numerical Solution Technique

PFLOTRAN employs the finite volume method for spatial discretization, backward Euler time integration and Newton's 85 method for solving the resulting nonlinear system of equations. Newton's method converges to a solution for the primary

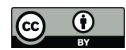

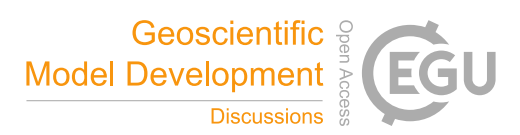

species concentrations  $x$  by iteratively evaluating the residual function

$$
f(x^p) = 0 \tag{7}
$$

and Jacobian J, and solving the linear system

$$
J\delta x = -f(x^p) \tag{8}
$$

90 for the concentration update  $\delta x$ 

$$
x^{p+1} = x^p + \delta x.\tag{9}
$$

p is iteration number.

The residual function  $f$  is evaluated by rearranging Eqs. (5) and (6) and setting them equal to zero. For example, the residual for aqueous degree of freedom  $c_n$  is

95 
$$
f(c_n^p) = \frac{\phi s V}{\Delta t} (\Psi_n^{k+1} - \Psi_n^k) \dots + V \sum_r \nu_{nr} I_r = 0,
$$
 (10)

while for immobile degree of freedom  $\Phi_n$ , it is

$$
f(\Phi_n^p) = \frac{V}{\Delta t} \left( \Phi_n^{k+1} - \Phi_n^k \right) + V \sum_r \nu_{nr} I_r = 0. \tag{11}
$$

Since the focus of this research is chemical reaction, the advection, dispersion and source terms (represented by ellipses ...) are ignored. The Jacobian contains derivatives of the residual with respect to the primary unknowns, i.e.

$$
100 \t J_{n,m} = \frac{\partial f(x_n^p)}{\partial x_m^p}.
$$
\t(12)

Units for internal PFLOTRAN variables are documented in Table 1. These units must be considered in the development of a Reaction Sandbox.

#### 2.3 Object-Oriented Fortran

Modern programming paradigms facilitate the modularity, extensibility and overall longevity of a software product. One com-105 mon feature among most modern programming paradigms is support for object-oriented design, where objects contain the data structures and procedures necessary to provide functionality, and interfaces are set up for interaction between objects. One major benefit of object oriented design is that when programmed correctly, modifications to an object's data structures and procedures have little to no impact on other portions of the code. This modularity greatly facilitates the initial development and long-term maintenance of a code.

110 Modern Fortran facilitates object-oriented design through the use of derived types and classes. A Fortran derived type is a container that encapsulates other Fortran data types (e.g. logicals, integers, reals, other derived types, or pointers to data types). A Fortran class is an extensible version of the derived type that supports inheritance of (type-bound) member variables and

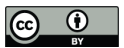

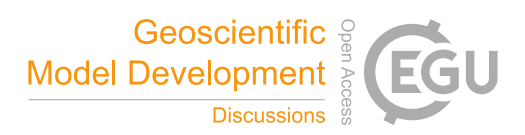

Table 1. Units for PFLOTRAN internal variables.

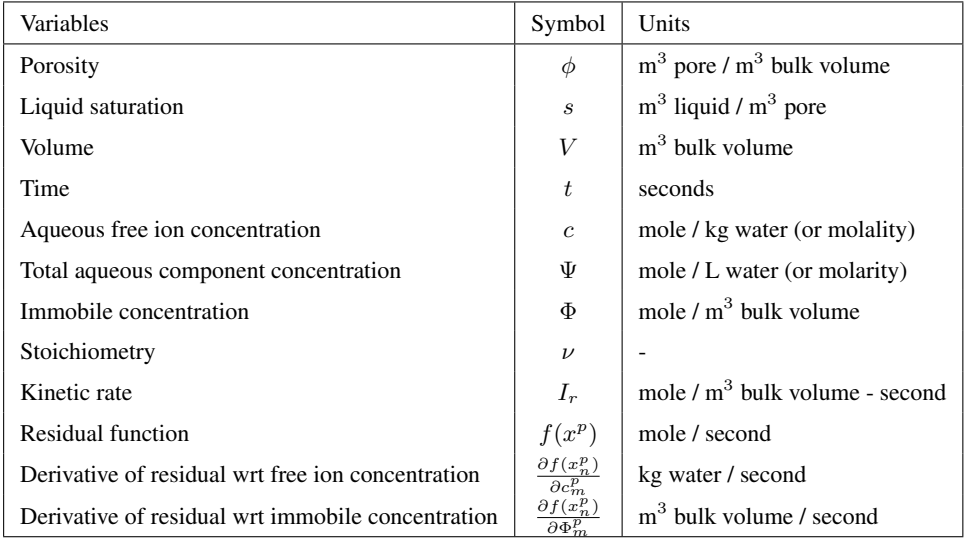

procedures. A child class, created by extending the parent derived type, inherits all parent class variables and procedures. New member variables may be added to child classes and member procedures may be overridden. By default, a member procedure

115 receives the class object as the first entry in function or subroutine argument lists. (A *class object* is simply an instantiation of the class.) The procedure uses the object's member variables and the remaining arguments to perform calculations. Chapman (2018) describes Fortran classes in greater detail.

PFLOTRAN is designed as a nested hierarchy of dynamically allocated objects from the highest-level simulation object down to low level, cell-centric auxiliary objects that store all state variables for each grid cell. Given a pointer to the top-level 120 simulation object, the developer has access to all underlying data structures or objects. This hierarchy engenders modularity and structure within the code. PFLOTRAN employs modern Fortran 2003/2008 where all objects are instantiations of Fortran derived types or classes. It also leverages pointers to procedures and common procedure interfaces to allow users to choose from a suite of constitutive relations, equations of state, flux algorithms, etc., in support of run time options. The modularity afforded through object-oriented Fortran has greatly facilitated the incorporation of new algorithms within PFLOTRAN, as

125 will be shown through the implementation of the Reaction Sandbox.

# 3 Reaction Sandbox Approach

The PFLOTRAN Reaction Sandbox provides a simplified interface for implementing new kinetically formulated reactions (rate expressions) within PFLOTRAN that are tailored to specific user needs. The term  $I_r$  on the right side of Eqs. (1) and (4) represents these kinetic reactions in the governing equations. The Reaction Sandbox isolates one-off or application-specific

130 reactions from the remainder of the PFLOTRAN code base and facilitates code development and long-term maintenance. For the domain scientist desiring to implement a new reaction, the Reaction Sandbox reduces complexity by exposing only the

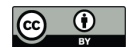

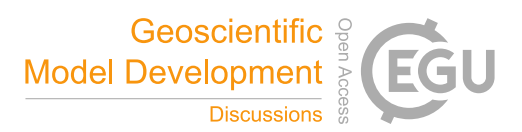

limited set of variables that are necessary to calculate rate expressions. Thus, the researcher is better shielded from the intricate details of code development. For kinetic reactions that have the potential for wider acceptance, the Reaction Sandbox provides a venue for vetting reactions in isolation prior to adoption within the main code base. This section describes the Reaction 135 Sandbox concept and defines the underlying data structures and user interface.

#### 3.1 Concept

Figure 1 illustrates the hierarchical structure of (hypothetical) Reaction Sandboxes within PFLOTRAN where reaction classes are derived as descendants of the Reaction Sandbox Base Class. Each Reaction Sandbox class is implemented as a separate

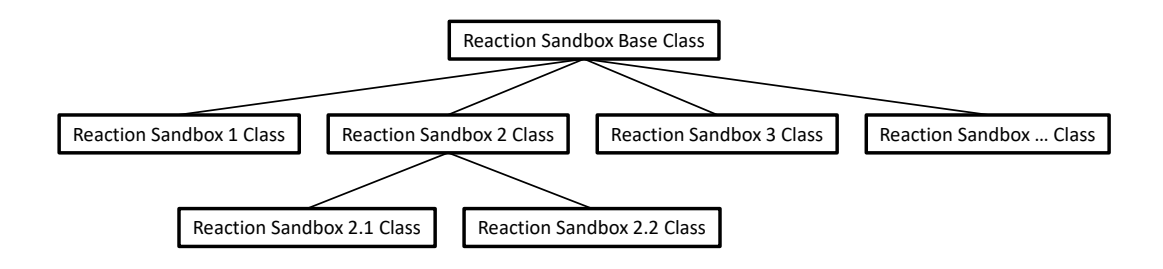

Figure 1. Schematic of a hypothetical Reaction Sandbox class hierarchy.

module within the PFLOTRAN source code. The end-user specifies the reaction sandboxes to be employed within the PFLO-TRAN input file, and a linked list of sandbox reactions is constructed during simulation initialization. Figure 2 illustrates a

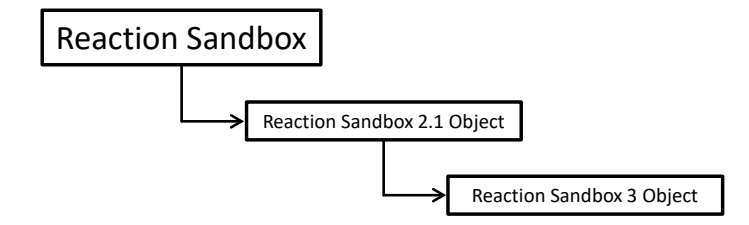

Figure 2. Schematic of a linked list of Reaction Sandboxes composed of two reaction objects instantiated from the class hierarchy shown in Fig. 1.

140

representative linked list of sandboxes composed of two reaction objects from Fig. 1. The outer Reaction Sandbox module loops over the linked list to perform all operations (e.g. setup, evaluation, destruction, etc.) as illustrated later in Code Block 2. Linked lists provide great flexibility for the code developer as all reactions may be inserted or appended in any order. Newly developed reaction classes are added to the source code as daughter classes in new modules, and instantiated objects are added

145 to the list during simulation initialization.

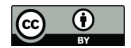

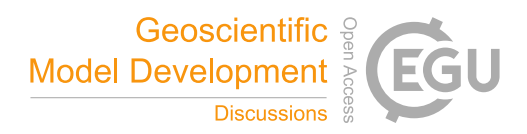

#### 3.2 Implementation

The Reaction Sandbox is founded upon two files within the PFLOTRAN source code: reaction\_sandbox\_base.F90 and reaction sandbox.F90.

# 3.2.1 reaction\_sandbox\_base.F90

150 reaction sandbox base.F90 defines the base (or parent) Fortran class reaction sandbox base type that the developer extends to create new (child) Reaction Sandbox classes. Code Block 1 illustrates the member variables and procedures within the reaction\_sandbox\_base\_type class.

Code Block 1. reaction\_sandbox\_base\_type in reaction\_sandbox\_base.F90.

```
type, abstract, public :: reaction_sandbox_base_type
155 class (reaction_sandbox_base_type), pointer :: next
    c o n t a i n s
      procedure, public :: ReadInput => BaseReadInput
      procedure, public :: Setup \Rightarrow BaseSetupprocedure, public :: Evaluate \Rightarrow BaseEvaluate
160 procedure, public :: UpdateKineticState => BaseUpdateKineticState
      procedure, public :: Auxiliary Plot Variables => Base Auxiliary Plot Variables
      procedure, public :: Destroy => BaseDestroy
    end type reaction_sandbox_base_type
```
- 165 This class contains a single member variable next, a pointer to the next class of the same reaction\_sandbox\_base\_type type that enables the creation of an abstract linked list of Reaction Sandbox objects. The class also contains empty member procedures with prescribed subroutine interfaces (or argument lists) that the developer overrides in child classes. With the exception of BaseEvaluate, these procedures are empty and return immediately if not overridden by the child class. BaseEvaluate must be extended, and error messaging is incorporated within BaseEvaluate to ensure correct implementation. The other
- 170 member procedures are optional and do not require implementation in the child classes. Appendix A documents the member procedure interfaces describing the subroutine argument lists.

## 3.2.2 reaction\_sandbox.F90

reaction\_sandbox.F90 serves as the main driver interface for the Reaction Sandbox, providing subroutines that manage the creation, reading, setup, execution and destruction of all Reaction Sandbox objects. For example, the subroutine RSand-

175 boxRead instantiates Reaction Sandbox objects based on the keywords parsed from the REACTION SANDBOX block in the input file. RSandboxEvaluate calculates reaction rates by traversing the linked list of Reaction Sandboxes evaluating individual rates as shown in Code Block 2 (subroutine argument lists have been omitted for simplicity).

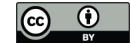

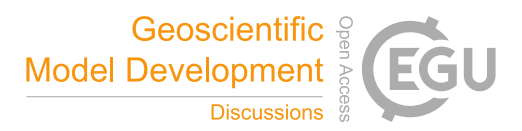

```
Code Block 2. Abbreviated version of subroutine RSandboxEvaluate in reaction_sandbox.F90.
    subroutine RSandboxEvaluate (...)180 ...
       class (reaction_sandbox_base_type), pointer :: cur_reaction
       cur\_reaction \implies rxn\_sandbox\_listdo
185 if ( . not. associated (cur\_reaction) ) exit
         call cur_reaction%Evaluate (\ldots)cur\_reaction => cur\_reaction\%nextenddo
```
190 end subroutine RSandboxEvaluate

With the exception of RSandboxRead, all member procedures are executed from within a linked list loop similar to that shown in Code Block 2. Thus, subroutines within reaction\_sandbox.F90 serve as interfaces to the linked lists of Reaction Sandbox objects, and all information is exchanged through these routines. The outer RSandboxXXX subroutines defined 195 in reaction sandbox.F90 may be called from other PFLOTRAN modules (e.g. see the call to RSandboxEvaluate

within RReaction within reaction.F90), but member procedures within the Reaction Sandbox classes may not. The following section describes several example Reaction Sandboxes. These examples are implemented within the PFLO-

TRAN source code and may serve as templates for future sandboxes.

#### 4 Example Reaction Sandboxes

- 200 This section illustrates the implementation of a few Reaction Sandboxes within PFLOTRAN. Reaction Sandbox Biodegradation Hill and Reaction Sandbox Flexible Biodegradation Hill were developed to demonstrate the implementation of a microbially-mediated biodegradation reaction. Reaction Sandbox Simple provides a set of preconfigured reactions that may be uncommented, compiled and run to better understand kinetic rate expressions. Reaction Sandbox Example implements a firstorder decay reaction. The comments within reaction\_sandbox\_example.F90 detail the steps necessary to implement 205 a new Reaction Sandbox class.
- 

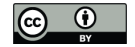

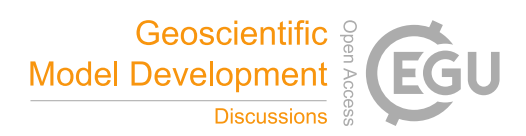

#### 4.1 Biodegradation

#### 4.1.1 Biodegradation Conceptual Model

Consider a microbially-mediated biodegradation reaction with biomass growth and decay over time. The reaction could be expressed as

210 
$$
A_{aq} + 0.25B_{aq} \rightarrow 0.33C_{aq} + D_{aq}
$$
, (R1)

with electron donor  $A_{aq}$  and acceptor  $B_{aq}$  and products  $C_{aq}$  and  $D_{aq}$  [M]. The reaction is mediated by the immobile biomass species  $X_{im}$  [mole biomass/m<sup>3</sup> bulk] and inhibited above a  $C_{aq}$  concentration of  $10^{-4}$ . The reaction rate  $I_r$  [mole/m<sup>3</sup> bulk/sec] can be calculated using Michaelis-Menten kinetics as

$$
I_r = k_{\text{max}} X_{im} \frac{A_{aq}}{K_{A_{aq}} + A_{aq}} \times \frac{B_{aq}}{K_{B_{aq}} + B_{aq}} \times \frac{I_{C_{aq}}}{I_{C_{aq}} + C_{aq}}
$$
\n
$$
\tag{13}
$$

215 with maximum specific utilization rate constant  $k_{\text{max}}$  [mole/sec-mole biomass], half saturation constants  $K_{A_{aq}}$  and  $K_{B_{aq}}$  [M], and inhibitor concentration  $I_{C_{\alpha q}}$  [M]. The rate of biomass growth and decay can be modeled as

$$
\frac{dX}{dt} = yield_{X_{im}}I_r - k_{\text{decay}}X\tag{14}
$$

with yield  $yield_{X_{im}}$  [mole biomass/mole] and decay rate constant  $k_{decay}$  [1/sec]. These rate expressions are implemented as microbial and biomass decay reactions within PFLOTRAN and enabled through the MICROBIAL\_REACTION and IMMO-220 BILE\_DECAY\_REACTION keywords in CHEMISTRY block of the input file.

Figure 3 shows PFLOTRAN simulation results for an example batch experiment run over seven days employing the reactions in Eqs. (13) and (14), reaction parameters in Table 2, stoichiometries in Reaction (R1), and initial conditions in Table 3. Results plotted in the figure may be replicated through the following commands:

cd \$PFLOTRAN\_DIR/regression\_tests/default/reaction\_sandbox

225 \$PFLOTRAN\_DIR/src/pflotran/pflotran -input\_prefix biodegradation

python biodegradation\_vs\_data.py biodegradation-obs-0.pft

The plot shows the time evolution of aqueous and immobile species concentrations as the week-long simulaton runs with a maximum time step size of one hour. The results demonstrate that electron donor  $A_{aq}$  is the limiting substrate, as the concentations for acceptor  $B_{aq}$  and the reaction products  $C_{aq}$  and  $D_{aq}$  plateau when  $A_{aq}$  is nearly depleted at approximately

230 four days. Biomass concentration increases through 2.25 days at which time the first-order decay rate exceeds the growth rate, and the population begins to fade. Superimposed on the figure are hypothetical experimental results for species  $A_{aa}$  (shown as circles) that deviate from the (blue) simulated curve in the log scale plot. In this hypothetical case, Eq. (13) is somewhat inaccurate in predicting the tailing behavior of species  $A_{aq}$  at late times.

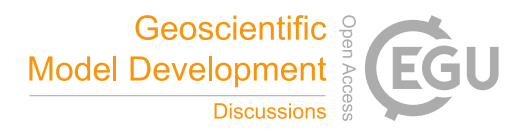

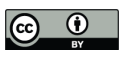

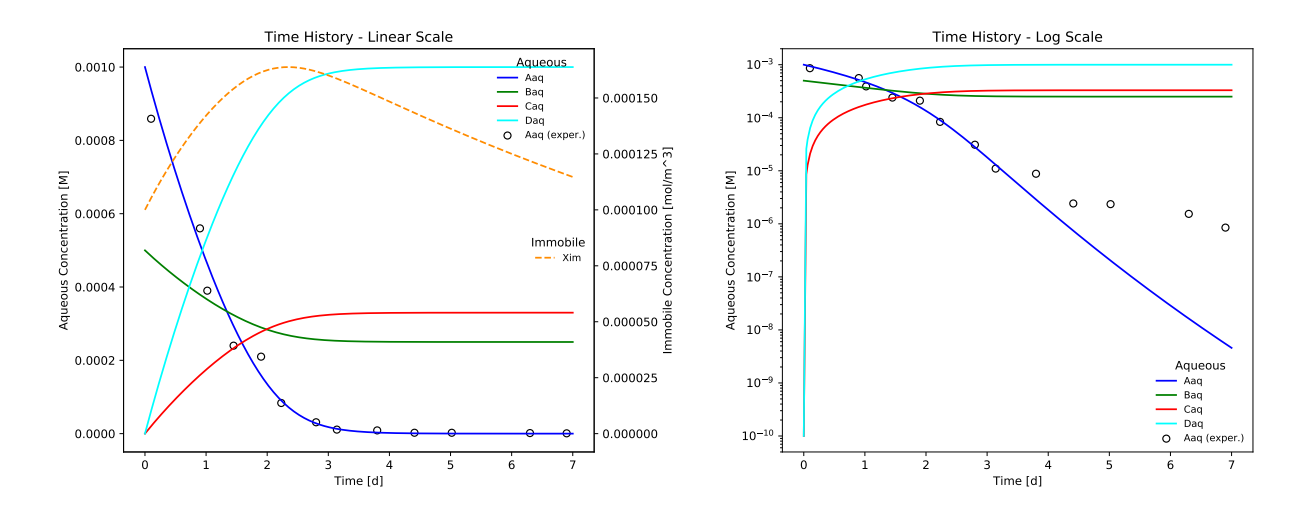

Figure 3. Time evolution of aqueous and immobile biomass species in a week-long example batch biodegradation experiment.

Table 2. Microbially-mediated reaction parameters for the example batch biodegradation experiment.  $n$  only applies to the reaction incorporating the Hill function (i.e. Eq. (15)). M signifies molarity or mole per liter of water.

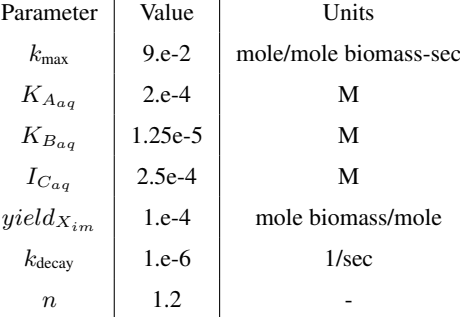

Table 3. Initial concentrations for the example batch biodegradation experiment.

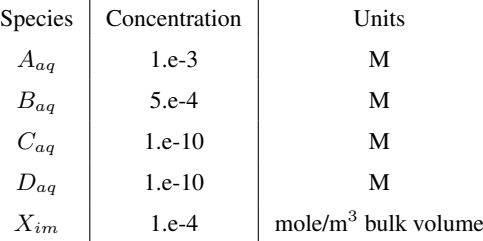

The discrepancy in  $A_{aq}$  concentration can be resolved by employing a Hill function (Hill, 1910) within the monod expression 235 for  $A_{aq}$ . Here, the  $A_{aq}$  concentration and corresponding half saturation constant are raised to the power n.

$$
I_r = k_{\text{max}} X_{im} \frac{A_{aq}^n}{K_{A_{aq}}^n + A_{aq}^n} \times \frac{B_{aq}}{K_{B_{aq}} + B_{aq}} \times \frac{I_{C_{aq}}}{I_{C_{aq}} + C_{aq}}
$$
(15)

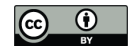

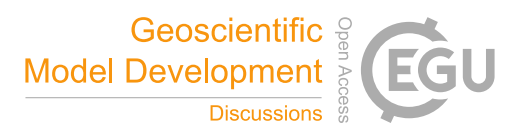

However, the Hill function is not an option in PFLOTRAN; the code must be altered to accommodate this new feature. To further complicate matters, the researcher cannot modify the existing Monod expression within PFLOTRAN since in doing so, the Hill function would be applied to both the  $A_{aq}$  and  $B_{aq}$  Monod expressions. One possible solution is to implement Eq. (15) 240 as a new reaction, and the Reaction Sandbox is designed to facilitate this process.

### 4.1.2 Reaction Sandbox Biodegradation Hill

Reaction Sandbox Biodegradation Hill implements the enhanced biodegradation reaction that incorporates the Hill function in Eq. (15) and the biomass growth and decay reaction in Eq. (14). The reactions are encoded in reaction\_sandbox\_biohill.F90. The reaction\_sandbox\_biohill\_type class is presented in Code Block 3 where integer IDs for each species are stored as class 245 variables and the Setup and Evaluate procedures are redirected to local BioHillXXX implementations.

Code Block 3. reaction sandbox biohill type in reaction sandbox biohill.F90.

```
type, public, \&extends (reaction\_sandbox_base_type) :: reaction_sandbox_base_type) :: reaction_sandbox_biohill_type
       ! Aqueous s p e c i e s
250 PetscInt :: species Aaq id
       PetscInt :: species_Baq_id
       PetscInt :: species_Caq_id
       PetscInt :: species Daq id
       ! Immobile s p e c i e s ( e . g . biomass )
255 PetscInt :: species_Xim_id
     c ontains
       procedure, public :: Setup => BioHillSetup
       procedure, public :: Evaluate \Rightarrow BioHillEvaluate
_{260} end type reaction_sandbox_bio_type
```
Code Block 4 illustrates the assignment of species IDs in an abbreviated version of BioHillSetup based on keywords for aqueous species Aaq, Baq, Caq and Daq and immobile species Xim specified in the input file. BioHillEvaluate utilizes these IDs to access species concentrations and entries in the residual vector.

Code Block 4. Subroutine BioHillSetup in reaction\_sandbox\_biohill.F90.

```
265 subroutine BioHillSetup (this, reaction, option)
       . . .
      ! Aqueous s p e c i e s
      word = 'Aaq'this%species_Aaq_id = &270 GetPrimarySpeciesIDFromName (word, reaction, option)
```
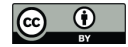

. . .

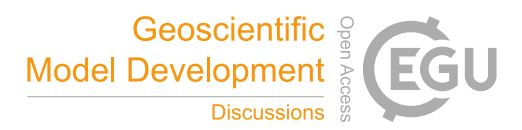

*! Immobile s p e c i e s* word =  $'$ Xim' this%species\_Xim\_id =  $&$ 275 GetImmobileSpeciesIDFromName (word, reaction%immobile, option)

# end subroutine BioHillSetup

Code Block 5 presents an abbreviated version of the implementation of BioHillEvaluate where the naming convention 280 for local variables corresponds closely to reaction parameters and state variables defined in Eqs. (14) and (15). Note that in the calculation of rate  $I_r$ , the concentration of Aaq and half saturation constant K\_Aaq are raised to the power of n.

Code Block 5. Subroutine BioHillEvaluate in reaction\_sandbox\_biohill.F90.

```
subroutine BioHillEvaluate (this, Residual, Jacobian, compute_derivative, &
                                  rt_auxvar, global_auxvar, material_auxvar, reaction, &
285 option)
       . . .
      k max = 9 \cdot d-2k_d decay = 1.d−6
      K_Aaq = 2.d-4290 K Baq = 1.25 d-5I_Caq = 2.5 d-4yield = 1.d-4n = 1.2 d0295
      sto i \cdot hA = -1.d0sto \, i \, \text{ch} \, B = -0.25 \, \text{d}0stoichC = 0.33 d0stoichD = 1.d0300
      I_r = k_max * Xim * Aaq**n / (K_Aaq**n + Aaq**n) * &Baq / (K_Baq + Baq) * &I_Caq / (I_Caq + Caq)305 | I = I<sub>-I</sub> * volume
```
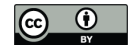

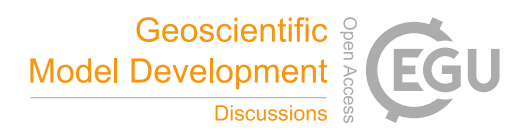

```
RateA = stoichA * I. . .
      RateX = yield * I - k\_decay * Xim * volume. . .
310 end subroutine BioHillEvaluate
```
Figure 4 illustrates a more accurate the simulation result for the example batch reaction where the Hill function exponent  $n$ is set to 1.2 in the Monod expression for  $A_{aq}$ . It is clear that the addition of the Hill function improves the model's ability to capture the tailing of species  $A_{aq}$  at low concentrations.

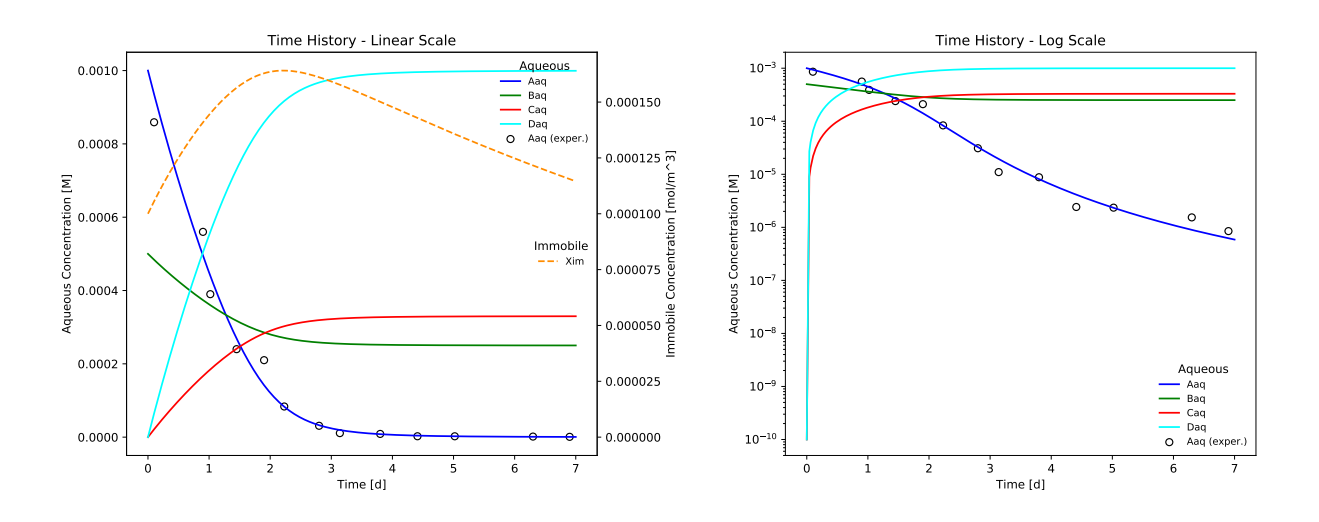

Figure 4. Improved match to hypothetical experimental results for species  $A_{aq}$  after incorporating the Hill function in Eq. (15). Compare log-scale plot to the solution without the Hill function in Fig. 3.

315 Results plotted in Fig. 4 may be replicated through the following commands:

```
cd $PFLOTRAN_DIR/regression_tests/default/reaction_sandbox
$PFLOTRAN_DIR/src/pflotran/pflotran -input_prefix biodegradation_hill
python biodegradation_vs_data.py biodegradation_hill-obs-0.pft
```
The implementation of the enhanced biodegration reaction in Reaction Sandbox Biodegradation Hill is somewhat rigid. All 320 reaction parameters (rate constants, half saturation constants, stoichiometries, etc.) are hardcoded within the source code as shown in Code Block 5 and may not be changed without code modifications. The implementation may be generalized, and this is demonstrated in Reaction Sandbox Flexible Biodegradation Hill.

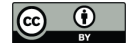

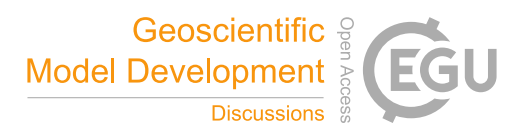

### 4.1.3 Reaction Sandbox Flexible Biodegradation Hill

Reaction Sandbox Flexible Biodegradation Hill employs the same biodegradation, growth and decays reactions as Reaction 325 Sandbox Biodegradation Hill with the added flexibility of specifying reaction parameters at run time through the input file, eliminating the need to re-compile PFLOTRAN every time a parameter changes. The new class is implemented in reaction sandbox flexbiohill.F90. The reaction sandbox flexbiohill type class extends reaction sandbox biohill type as presented in Code Block 6. The child class inherits the species integer IDs from the parent and adds member variables for storing all reaction parameters and a logical flag for specifying the units of half saturation constants K\_Aaq and K\_Baq and 330 inhibitor concentration I\_Caq (molality versus molarity). The dynamic stoich array enables the use of do loops in the Evaluate routine. The class redirects the ReadInput, Setup, Evaluate and Destroy procedures to local implementations, though only the implementation of FlexBioHillEvaluate will be described below.

Code Block 6. reaction\_sandbox\_flexbiohill\_type in reaction\_sandbox\_flexbiohill.F90.

```
type, public, \&335 extends (reaction_sandbox_biohill_type) :: reaction_sandbox_flexbiohill_type
      PetscReal :: k max
      PetscReal :: K_Aaq_n
      PetscReal :: K_Baq
      PetscReal :: I_Caq
340 PetscReal :: yield
      PetscReal :: k-decayPetscReal :: nPetscBool :: molarity units
      PetscReal, pointer :: stoich(:)345 contains
      procedure, public :: ReadInput \implies FlexBiofHillReadInputprocedure, public :: Setup \Rightarrow FlexBioHillSetup
      procedure, public :: Evaluate \Rightarrow FlexBioHillEvaluate
      procedure, public :: Destroy \implies FlexBiofHillDestroy350 end type reaction sandbox flexbiohill type
```
The FlexBioHillEvaluate routine shown in Code Block 7 is more succint than BioHillEvaluate (Code Block 5). Reaction parameters are no longer hardwired, but read from the input file in FlexBioHillReadInput and stored as class member variables. The use of the class member stoich array within the do loops eliminates the need to hardwire 355 Residual array indexing and reduces the number of lines of code. In addition, the full implementation within the source code demonstrates the ability to choose between molality versus molarity for aqueous concentrations and half saturation constants, a

14

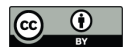

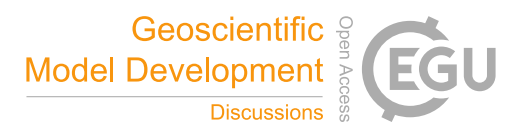

useful option since laboratory data is often available in either format. There is also support for calculating analytical derivatives (for the Jacobian), which can be programmed much more concisely with the stoich array and do loops.

Code Block 7. FlexBioHillEvaluate in reaction\_sandbox\_flexbiohill.F90.

```
360 subroutine FlexBioHillEvaluate (this, Residual, Jacobian, compute_derivative, &
                                     rt_auxvar, global_auxvar, material_auxvar, &
                                     reaction, option)
      . . .
      I_r = this\%k_max * Xim * Aaq** this\%n / (this\%K_Aaq_n + Aaq** this\%n) * &365 Baq / ( t h i s%K_Baq + Baq ) * &
                                 this\%I_Caq / (this\%I_Caq + Caq)
      I = I r * volume. . .
      \bf{do} icomp = 1, reaction%ncomp
370 Residual (icomp) = Residual (icomp) – this%stoich (icomp) * I
      enddo
      Residual(Xim_{1}offset) = Residual(Xim_{0}offset) + this%k_{0}decay * Xim * volume. . .
\frac{1}{375} end subroutine FlexBioHillEvaluate
```
Flexible Biodegradation Hill produces results identical to Biodegradation Hill when given identical initial conditions and Biodegradation Hill's reaction parameters. These results may be compared by running the script compare biodegradation result after completing both simulations, i.e.

cd \$PFLOTRAN DIR/regression tests/default/reaction sandbox 380 \$PFLOTRAN\_DIR/src/pflotran/pflotran -input\_prefix biodegradation\_hill \$PFLOTRAN\_DIR/src/pflotran/pflotran -input\_prefix flexible\_biodegradation\_hill python compare\_biodegradation\_results.py

# 4.2 Reaction Sandbox Simple

Reaction Sandbox Simple provides a framework for evaluating reactive transport in 1D using common kinetic rate expressions 385 with a preconfigured set of six aqueous ( $A_{aq}$ ,  $B_{aq}$ ,  $C_{aq}$ ,  $D_{aq}$ ,  $E_{aq}$ ,  $F_{aq}$ ) and two immobile species ( $X_{aq}$ ,  $Y_{aq}$ ). The conceptual model consists of a 100 meter, liquid-saturated column with a Dirichlet boundary condition at the inlet (x=0) and a zerogradient boundary condition at the outlet  $(x=100)$ . Grid spacing is set to 1 m resolution. The prescribed Darcy velocity is 1 m/y with a pore water velocity of  $4 \text{ m/y}$  (porosity = 0.25). Throughout the simulation, solutes enter at the inlet and react within the domain. Simulation results are stored in two formats: (1) snapshots of the entire domain at select times and (2) continuous

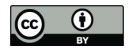

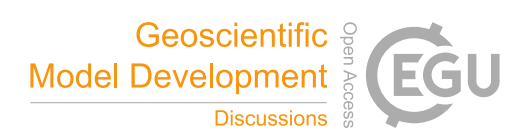

390 observation at a mid-column observation point at x=49.5 m. Table 4 summarizes simulation parameters, while Table 5 describes the initial and boundary concentrations.

Table 4. Reaction Sandbox Simple conceptual model.

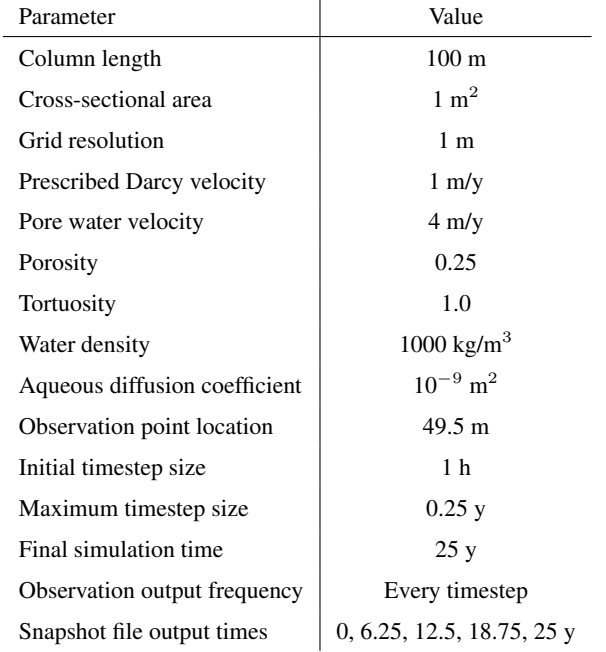

Table 5. Initial and boundary concentrations in the Reaction Sandbox Simple input file.

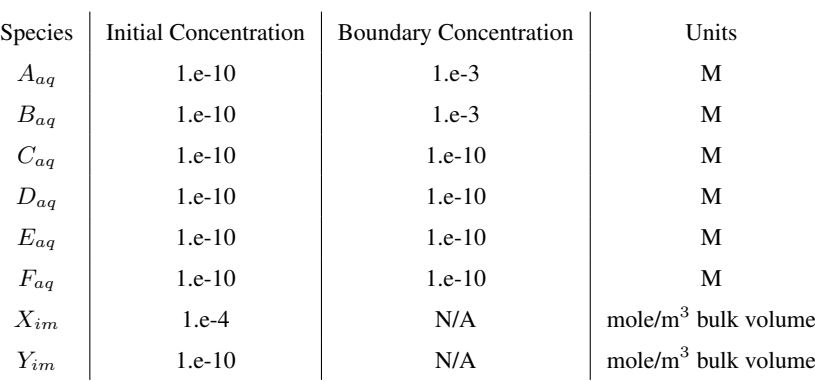

 $\mathbf{r}$ 

 $\mathbf{r}$ 

The implementation of the reaction\_sandbox\_simple\_type class is nearly identical to that of reaction\_sandbox\_biohill\_type in Code Block 3 with the addition of member variables species\_Eaq\_id, species\_Faq\_id and species\_Yim\_id. Member procedure SimpleSetup links these integer IDs to their respective names from the input file. The user may evaluate 395 reactions in this sandbox with the following steps:

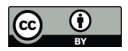

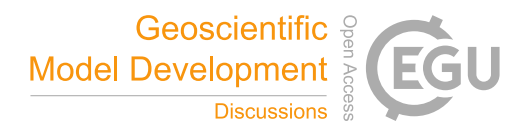

1. Uncomment a rate expression block within subroutine SimpleEvaluate.

cd \$PFLOTRAN\_DIR/src/pflotran

[emacs,gedit,nano,vi] reaction\_sandbox\_simple.F90

Remove "!uncomment:" prefixes from lines within chosen rate expression in subroutine SimpleEvaluate.

400 Save the file.

### 2. Compile the PFLOTRAN executable.

make pflotran

3. Navigate to \$PFLOTRAN\_DIR/regression\_tests/default/reaction\_sandbox

cd \$PFLOTRAN\_DIR/regression\_tests/default/reaction\_sandbox

405 4. Change the x-direction grid resolution in reaction\_sandbox\_simple.in to 100.

[emacs,gedit,nano,vi] reaction\_sandbox\_simple.in

NXYZ 10 1 1 → NXYZ 100 1 1

Save the file.

5. Run the simulation.

```
410 $PFLOTRAN_DIR/src/pflotran/pflotran -input_prefix reaction_sandbox_simple
```
6. Plot the results with reaction\_sandbox\_simple.py.

python reaction\_sandbox\_simple.py

Code Block 8 illustrates a *commented* rate expression block for calculating the first order decay of species Aaq to daughter product Caq.

Code Block 8. Commented first-order rate expression block in SimpleEvaluate within reaction\_sandbox\_simple.F90. 415

```
subroutine Simple Evaluate (\ldots). . .
       ! first –order (A –> C)
        . . .
420 ! uncomment : k = 1.26839 d−9 ! [ 1 / s e c ]
       ! uncomment : s t o i c h A = −1. d0
       ! uncomment : s t o i c h C = 1 . d0
       l uncomment: Rate = k * Aaq * L_water ! [mol/sec]
```
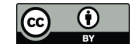

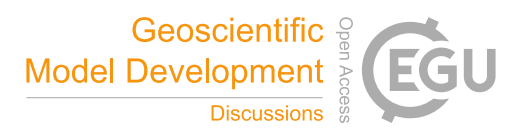

```
! uncomment : RateA = s t o i c h A * Rate
425 ! uncomment : RateC = s t o i c h C * Rate
       . . .
    end subroutine SimpleEvaluate
```
The user deletes all "!uncomment:" prefixes in the codeblock as shown in Code Block 9, compiles PFLOTRAN, navigates 430 to the reaction\_sandbox folder, and runs the code.

Code Block 9. Uncommented first-order rate expression block in SimpleEvaluate within reaction\_sandbox\_simple.F90.

```
subroutine Simple Evaluate (\ldots). . .
       ! first −order (A −> C)
435
      k = 1.26839 d−9 ! [ 1 / s e c ]
       stoichA = -1. d0stoichC = 1. d0Rate = k * A aq * L_w water ! [mol/sec]
440 | RateA = stoichA * Rate
       RateC = stoichC * Rate. . .
      end subroutine SimpleEvaluate
```
445 Figure 5 illustrates the simulation results. Plotted to the left is concentration breakthrough at the observation point, and to the right is a snapshot of concentration profiles at 12.5 years. Species  $A_{aq}$  clearly decays into  $C_{aq}$  while the other species are transported without reaction. The user may evaluate the other reaction rate expressions in the subroutine with the same approach.

#### 4.3 Reaction Sandbox Example

- 450 PFLOTRAN's reaction\_sandbox\_example.F90 serves as a template for implementing new Reaction Sandboxes. The sandbox implements the first-order decay of  $A_{aq}$  without daughter products, and the developer modifies the templated source code to incorporate new reactions. Comments within the source code enumerate steps for implementing new reactions beginning with the renaming of subroutines and variables and ending with the implementation of subroutine ExampleDestroy at the bottom of the file. In between, source code is modified to implement the new reaction(s).
- 455 Code Block 10 illustrates the first two steps embedded within comments in the source code near the top of the file.

Code Block 10. Source code with embedded comments from the top of reaction\_sandbox\_example.F90. module Reaction\_Sandbox\_Example\_class

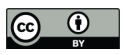

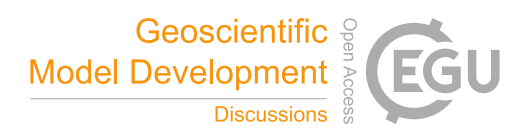

#### Reaction Sandbox Simple

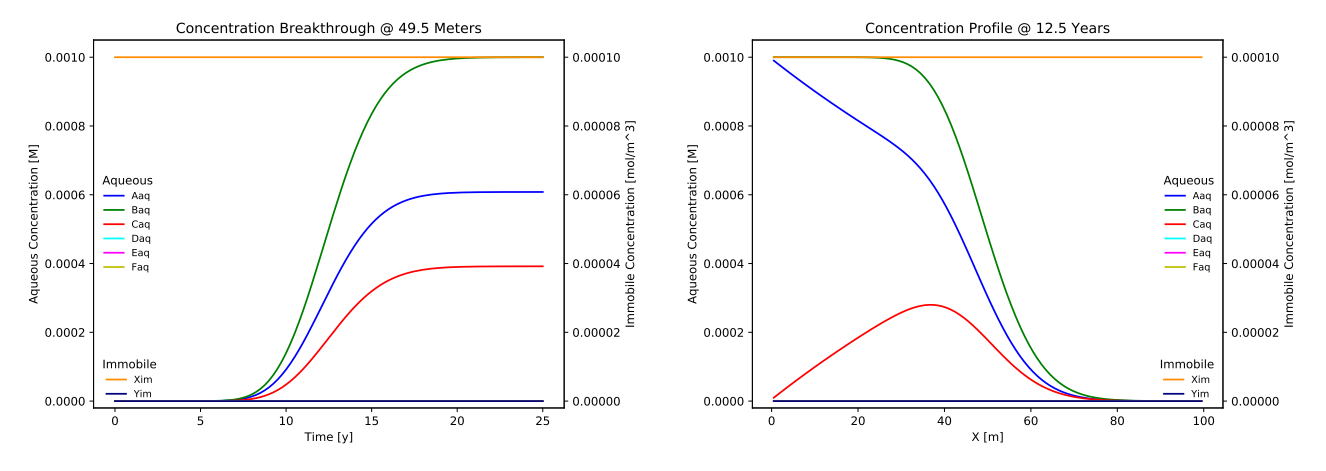

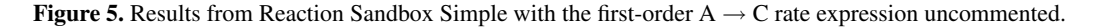

```
#include "petsc/finclude/petscsys.h"
460 use petscsys
    ! 1. Change all references to "Example" as desired to rename the module and
    ! s u b r o u t i n e s w i t h i n t h e module .
465 | use Reaction_Sandbox_Base_class
      use Global_Aux_module
      use Reactive_Transport_Aux_module
470 | use PFLOTRAN_Constants_module
      implicit none
      private
475
    ! 2. Add module variables here. Note that one must use the PETSc data types
    ! PetscInt, PetscReal, PetscBool to declare variables of type integer
```
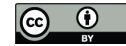

. . .

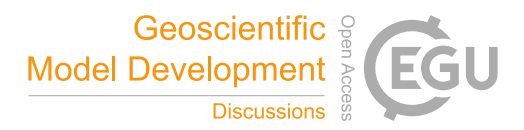

```
! f l o a t / r e a l *8 , and l o g i c a l r e s p e c t i v e l y . E . g .
      !
480 ! PetscReal, parameter :: formula weight of water = 18.01534d0
      . . .
```
Comments within ExampleEvaluate provide a detailed description of the subroutine's arguments and local variables, including members of the reaction and reactive transport auxiliary variable classes (i.e. reaction\_rt\_type and reac-485 tive transport auxvar type, respectively) which may be used in rate expression calculations. The units of all variables and the Residual and Jacobian arrays are also provided. Code Block 11 shows several of these detailed comment blocks.

Code Block 11. Representative comments from subroutine ExampleEvaluate.

```
490 | ! rt_auxvar - Object holding chemistry information (e.g. concentrations,
       ! activity coefficients, mineral volume fractions, etc.). See
       ! r e a c t i v e _ t r a n s p o r t _ a u x . F90 .
       !
       ! Useful variables:
495 ! r t _ a u x v a r%t o t a l ( : , i p h a s e ) − t o t a l component c o n c e n t r a t i o n s
       l mol/L water ] for phase
       ! rt auxvar%pri molal(:) – free ion concentrations [mol/kg water]
       ! rt_auxvar%pri_act_coef(:) – activity coefficients for primary species
       ! r t _ a u x v a r%aqueous%d t o t a l ( : , i p h a s e ) − d e r i v a t i v e o f t o t a l component
500 ! c o n c e n t r a t i o n w i t h r e s p e c t t o f r e e i o n [ kg water / L water ]
       . . .
    ! 10. Add code for residual evaluation
       ! Unit of the residual must be in moles/second
505 | \prime global_auxvar%sat(iphase) = saturation of cell
       ! 1.d3 converts m^3 water −> L water
      L_water = material_auxvar%porosity *global_auxvar%sat(iphase) * &
                  material auxvar%volume *1.d3! always s u b t r a c t c o n t r i b u t i o n from r e s i d u a l
510 Residual (this%species_id) = Residual (this%species_id) – &
         ( − 1 . d0 ) * & ! n e g a t i v e s t o i c h i o m e t r y
         this\%rate\_constant * \& / \textit{1/sec}
```
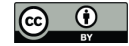

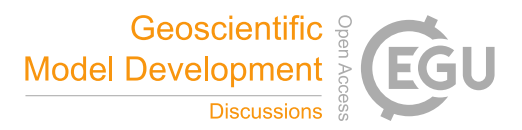

```
L_water * & ! L water
            ! r t _ a u x v a r%t o t a l ( t h i s%s p e c i e s _ i d , i p h a s e ) = s p e c i e s t o t a l component
515 ! c o n c e n t r a t i o n
            r t _ a u x v a r%t o t a l ( t h i s%s p e c i e s _ i d , i p h a s e ) ! mol / L water
          . . .
```
Once refactoring is complete, the developer must modify the corresponding class and subroutine names within reac-520 tion\_sandbox.F90 to match those in the newly refactored reaction\_sandbox\_example.F90. The source code may then be compiled without changing the reaction sandbox example.F90 filename. Should this filename be revised, the developer must update the corresonding filenames within the pflotran\_object\_files.txt and pflotran\_dependencies.txt files referenced by the makefile.

The best approach to compiling the code is to perform a make clean to remove all previously built modules and object 525 files and the pflotran executable, and then, make pflotran to compile the code. reaction\_sandbox\_example.in located in \$PFLOTRAN\_DIR/regression\_tests/default/reaction\_sandbox provides a representative input deck for this example. Note that the card EXAMPLE in the REACTION\_SANDBOX block of this input file must be updated to match the corresponding keyword added to reaction sandbox.F90.

#### 5 Conclusions

530 Customization of biogeochemical reaction networks is often necessary in the development of reactive transport simulators employed to simulate problem-specific scenarios in the real world. For researchers in the natural sciences who are focused more on the biology, chemistry, and physics than computational science, modifying these codes to incorporate new scientific processes can be challenging. The PFLOTRAN Reaction Sandbox may help remedy this issue.

The Reaction Sandbox provides a modular environment for prototyping new kinetic rate expressions that do not exist within 535 PFLOTRAN. Within the Reaction Sandbox, novel reaction networks can evolve and mature over time; natural selection can run its course. Once vetted, these reactions may be incorporated more efficiently elsewhere within the permanent code base.

This work demonstrates the implementation of reactions within the Reaction Sandbox. Several new Reaction Sandbox classes are conceptualized and implemented based on existing rate expressions within PFLOTRAN for microbially-mediated biodegradation to improve the code's ability to match a hypothetical, empirical data and provide greater flexibility from the end

540 user perspective. Reaction Sandbox Simple is presented as a means of prototyping numerous common kinetic rate expressions within a preconfigured column experiment context. Reaction Sandbox Example provides a template for implementing and incorporating new reactions within PFLOTRAN.

*Code availability.* The source code, input files and results presented in this manuscript are based on commit 70beb16 of the PFLOTRAN Git repository. A snapshot of this commit is available at https://doi.org/10.5281/zenodo.5507599. The corresponding version of PETSc

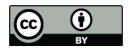

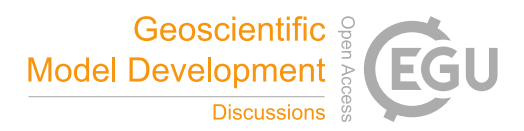

545 is v3.13 and was configured on Ubuntu 20.04 with GCC 9.3 using the following config script: ./configure –CFLAGS='-03' – CXXFLAGS='-O3' –FFLAGS='-O3' –with-debugging=no –download-mpich=yes –download-hdf5=yes –downloadfblaslapack=yes –download-metis=yes –download-parmetis=yes.

# Appendix A: Reaction Sandbox Member Procedure Interfaces

This section documents Fortran class reaction\_sandbox\_base\_type member procedure interfaces not covered in Section 3.2.1 550 (see reaction\_sandbox\_base.F90).

# A1 **ReadInput => BaseReadInput**

ReadInput provides a customizable interface for reading parameters associated with the reaction sandbox from a block in the input file. The input block is opened by a unique keyword associated with the child Reaction Sandbox class.

Code Block 12. BaseReadInput argument list.

```
555 | subroutine BaseReadInput (this, input, option)
           . . .
           class (reaction_sandbox_base_type) :: this
          type (input_type), pointer :: input
\begin{array}{c|c} \n\text{type} \text{(option_type)} \n\end{array} :: option
```
this : the reaction\_sandbox\_base\_type object

input : an object storing the input file object pointer and line buffers

option : an object storing run time options including process rank and an error messaging buffer

# A2 **Setup => BaseSetup**

565 Setup initializes the Reaction Sandbox class by allocating dynamic memory, mapping species IDs, assigning stoichiometries and rate constants, etc. The degree to which a Reaction Sandbox class settings are customizable at run time is up to the developer and his or her creativity in implementing ReadInput and Setup.

Code Block 13. BaseSetup argument list.

```
subroutine BaseSetup (this, reaction, option)
570 ...
        class (reaction\_sandbox\_base\_type) :: thisclass (reaction\_rt\_type) :: reactiontype( option_type) :: option
```
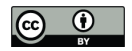

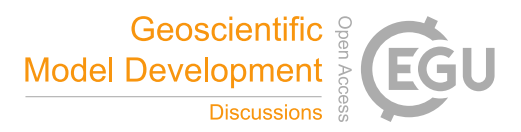

575 this : the reaction\_sandbox\_base\_type object

reaction : an object storing chemical species and general reaction information

option : an object storing run time options including process rank and an error messaging buffer

# A3 **Evaluate => BaseEvaluate**

Evaluate calculates kinetic rates for all reactions in the Reaction Sandbox class and adds the (kinetic rate) contributions to 580 the residual and Jacobian arrays. This is the only subroutine that must be extended in child Reaction Sandbox classes.

```
Code Block 14. BaseEvaluate argument list.
      subroutine BaseEvaluate (this, Residual, Jacobian, compute_derivative, &
                               rt_auxvar, global_auxvar, material_auxvar, &
                               reaction, option)
585 ...
        class (reaction\_sandbox\_base\_type) :: thisclass (reaction\_rt\_type) :: reaction! the following arrays must be declared after reaction
        PetscReal :: Residual (reaction%ncomp)
590 PetscReal :: Jacobian (reaction%ncomp, reaction%ncomp)
        PetscBool :: compute_derivative
        type (reactive_transport_auxvar_type) :: rt_auxvar
        type (global_auxvar_type) :: global_auxvar
        class (material_auxvar_type) :: material_auxvar
595 type (option_type) :: option
```
this : the reaction\_sandbox\_base\_type object

Residual : a 1D array of double precision numbers holding contributions to the residual equations at each grid cell

Jacobian : a 2D array of double precision numbers holding contributions to the Jacobian matrix at each grid cell

600 compute\_derivative : a logical flag toggling on the calculation of analytical derivatives for the Jacobian matrix when true

rt\_auxvar : an object storing reactive transport state variables (e.g. concentrations, rates, etc.) at each grid cell

global\_auxvar : an object storing flow state variables (e.g. density, saturation, etc.) at each grid cell

material\_auxvar : an object storing material and cell properties (e.g. porosity, volume, etc.) at each grid cell

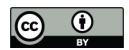

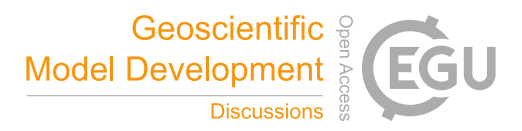

605 reaction : an object storing chemical species and general reaction information

option : an object storing run time options including process rank and an error messaging buffer

# A4 **UpdateKineticState => BaseUpdateKineticState**

UpdateKineticState updates state variables associated with the Reaction Sandbox class that are stored in rt\_auxvar and updated at the end of a time step based on rates calculated in the Reaction Sandbox (e.g. for mass balance calculations, 610 updates to mineral volume fractions, etc.).

```
Code Block 15. BaseUpdateKineticState argument list.
```

```
subroutine BaseUpdateKineticState(this, rt_auxvar, global_auxvar, &
                                         material_auxvar, reaction, option)
        . . .
615 class (reaction sandbox base type) :: this
        type (reactive_transport_auxvar_type) :: rt_auxvar
        type(global_auxvar_type) :: global_auxvarclass (material_auxvar_type) :: material_auxvarclass (reaction\_rt\_type) :: reaction620 type (option_type) :: option
```
this : the reaction\_sandbox\_base\_type object

```
rt_auxvar : an object storing reactive transport state variables (e.g. concentrations, rates, etc.) at each grid cell
```
global\_auxvar : an object storing flow state variables (e.g. density, saturation, etc.) at each grid cell

625 material auxvar : an object storing material and cell properties (e.g. porosity, volume, etc.) at each grid cell

reaction : an object storing chemical species and general reaction information

option : an object storing run time options including process rank and an error messaging buffer

# A5 **AuxiliaryPlotVariables => BaseAuxiliaryPlotVariables**

AuxiliaryPlotVariables appends Reaction Sandbox-specific state variables stored in rt\_auxvar to the list of output 630 variables to be printed to observation and snapshot files.

Code Block 16. BaseAuxiliaryPlotVariables argument list.

subroutine BaseAuxiliaryPlotVariables (this, list, reaction, option)

. . .

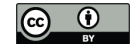

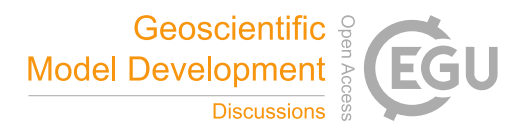

```
class (reaction\_sandbox\_base\_type) :: this635 type ( output_variable_list_type ), pointer :: list
        class (reaction rt type) :: reaction
        type( option_type) :: option
```
this : the reaction sandbox base type object

640 output\_variable\_list\_type : a linked list of output variables to which new sandbox-specific output\_variable\_type objects will be added

reaction : an object storing chemical species and general reaction information

option : an object storing run time options including process rank and an error messaging buffer

# A6 **Destroy => BaseDestroy**

645 Destroy deallocates all dynamic memory in the Reaction Sandbox class at the end of a simulation.

```
Code Block 17. BaseDestroy argument list.
```

```
subroutine BaseDestroy (this)
            . . .
\begin{array}{cccc} \text{class (reaction\_sandbox\_base\_type)} \end{array}: this
```
this : the reaction\_sandbox\_base\_type object

*Author contributions.* GH implemented the Reaction Sandbox in PFLOTRAN, designed and implemented the example sandboxes, and prepared the manuscript.

*Competing interests.* The author declares that he has no conflicts of interest.

- 655 *Acknowledgements.* This research was supported by the U.S. Department of Energy (DOE), Office of Biological and Environmental Research (BER), as part of BER's Environmental System Science Program (ESS). This contribution originates from the River Corridor Scientific Focus Area (SFA) at the Pacific Northwest National Laboratory (PNNL) and was supported by the partnership with the IDEAS-Watersheds. This research used resources of the National Energy Research Scientific Computing Center, a DOE Office of Science User Facility supported by the Office of Science of the U.S. Department of Energy. PNNL is operated for the DOE by Battelle Memorial Institute under contract DE-
- 660 AC05-76RL01830. This paper describes objective technical results and analysis. Any subjective views or opinions that might be expressed in the paper do not necessarily represent the views of the U.S. Department of Energy or the United States Government.

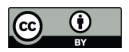

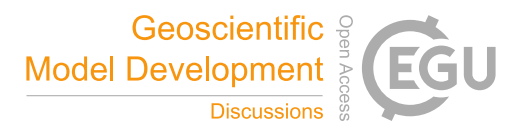

#### References

- Andre, B., Bisht, G., Collier, N., Frederick, J., Hammond, G., Jaysaval, P., Karra, S., Kumar, J., Leone, R., Lichtner, P., Mills, R., Nole, M., Orsini, P., Park, H., and Rousseau, M.: PFLOTRAN Theory Guide, http://documentation.pflotran.org, 2021.
- 665 Bethke, C. M.: Geochemical and Biogeochemical Reaction Modeling, Cambridge University Press, 2 edn., https://doi.org/10.1017/CBO9780511619670, 2007.
	- Chapman, S.: Fortran for Scientists & Engineers, McGraw-Hill Higher Education, 4th edn., 2018.

Hammond, G. E., Lichtner, P. C., and Mills, R. T.: Evaluating the performance of parallel subsurface simulators: An illustrative example with PFLOTRAN, Water Resources Research, 50, 208–228, https://doi.org/10.1002/2012WR013483, 2014.

- 670 Hill, A. V.: The possible effects of the aggregation of the molecules of hæmoglobin on its dissociation curves, The Journal of Physiology, 40, i–vii, 1910.
	- Lichtner, P. C.: Continuum model for simultaneous chemical reactions and mass transport in hydrothermal systems, https://doi.org/10.1016/0016-7037(85)90172-3, 1985.

Liu, C., Zachara, J. M., Qafoku, N. P., and Wang, Z.: Scale-dependent desorption of uranium from contaminated subsurface sediments, Water

- 675 Resources Research, 44, https://doi.org/10.1029/2007WR006478, 2008.
	- Rubin, J.: Transport of reacting solutes in porous media: Relation between mathematical nature of problem formulation and chemical nature of reactions, Water Resources Research, 19, 1231–1252, https://doi.org/10.1029/WR019i005p01231, 1983.
- Steefel, C., Appelo, C., Arora, B., Jacques, D., Kalbacher, T., Kolditz, O., Lagneau, V., Lichtner, P. C., Mayer, K. U., Meeussen, J. C. L., Molins, S., Moulton, D., Shao, H., Simunek, J., Spycher, N., Yabusaki, S. B., and Yeh, G. T.: Reactive transport codes for subsurface 680 environmental simulation, p. 445–478, https://doi.org/10.1007/s10596-014-9443-x, 2015.

- Steefel, C. I., DePaolo, D. J., and Lichtner, P. C.: Reactive transport modeling: An essential tool and a new research approach for the Earth sciences, Earth and Planetary Science Letters, 240, 539 – 558, https://doi.org/10.1016/j.epsl.2005.09.017, 2005.
- Tutolo, B. M., Luhmann, A. J., Tosca, N. J., and Seyfried Jr., W. E.: Serpentinization as a reactive transport process: The brucite silicification reaction, 484, 385–395, https://doi.org/10.1016/j.epsl.2017.12.029, 2018.